# **MOOVI** Buslinie 195 Fahrpläne & Netzkarten

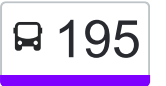

195 Weingarten Bahnhof West - Leopoldshafen Manuel [Hol Dir Die App](https://moovitapp.com/index/api/onelink/3986059930?pid=Web_SEO_Lines-PDF&c=Footer_Button&is_retargeting=true&af_inactivity_window=30&af_click_lookback=7d&af_reengagement_window=7d&GACP=v%3D2%26tid%3DG-27FWN98RX2%26cid%3DGACP_PARAM_CLIENT_ID%26en%3Dinstall%26ep.category%3Doffline%26ep.additional_data%3DGACP_PARAM_USER_AGENT%26ep.page_language%3Dde%26ep.property%3DSEO%26ep.seo_type%3DLines%26ep.country_name%3DDeutschland%26ep.metro_name%3DStuttgart&af_sub4=SEO_other&af_sub8=%2Findex%2Fde%2Fline-pdf-Baden_W%25C3%25BCrttemberg-3727-3754760-155627680&af_sub9=View&af_sub1=3727&af_sub7=3727&deep_link_sub1=3727&deep_link_value=moovit%3A%2F%2Fline%3Fpartner_id%3Dseo%26lgi%3D155627680%26add_fav%3D1&af_ad=SEO_other_195_Weingarten%20Bahnhof%20West%20-%20Leopoldshafen%20Leopoldstra%C3%9Fe_Stuttgart_View&deep_link_sub2=SEO_other_195_Weingarten%20Bahnhof%20West%20-%20Leopoldshafen%20Leopoldstra%C3%9Fe_Stuttgart_View) Leopoldstraße

Die Buslinie 195 (Weingarten Bahnhof West - Leopoldshafen Leopoldstraße) hat 5 Routen (1) Blankenloch Bahnhof: 06:21 - 20:01(2) Blankenloch Nord: 05:51 - 18:41(3) Kit-Campus Nord Südtor: 08:41(4) Leopoldshafen Leopoldstraße: 05:31 - 20:06(5) Weingarten Bahnhof West: 05:31 - 19:31 Verwende Moovit, um die nächste Station der Buslinie 195 zu finden und um zu erfahren wann die nächste Buslinie 195 kommt.

# **Richtung: Blankenloch Bahnhof** 6 Haltestellen [LINIENPLAN ANZEIGEN](https://moovitapp.com/baden_w%C3%BCrttemberg-3727/lines/195/155627680/7141251/de?ref=2&poiType=line&customerId=4908&af_sub8=%2Findex%2Fde%2Fline-pdf-Baden_W%25C3%25BCrttemberg-3727-3754760-155627680&utm_source=line_pdf&utm_medium=organic&utm_term=Weingarten%20Bahnhof%20West%20-%20Leopoldshafen%20Leopoldstra%C3%9Fe)

Leopoldshafen Leopoldstraße

Kit-Campus Nord Südtor

Blankenloch Stutensee-Center

Blankenloch Lorenzstraße

Blankenloch Nord

Blankenloch Bahnhof

# **Buslinie 195 Fahrpläne**

Abfahrzeiten in Richtung Blankenloch Bahnhof

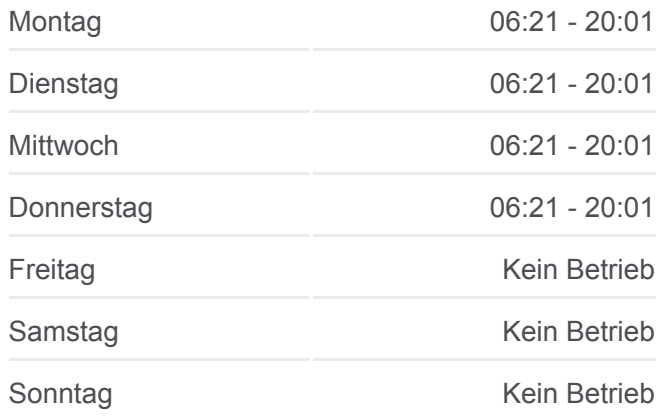

**Buslinie 195 Info Richtung:** Blankenloch Bahnhof **Stationen:** 6 **Fahrtdauer:** 15 Min **Linien Informationen:**

# [Buslinie 195 Karte](https://moovitapp.com/baden_w%C3%BCrttemberg-3727/lines/195/155627680/7141251/de?ref=2&poiType=line&customerId=4908&af_sub8=%2Findex%2Fde%2Fline-pdf-Baden_W%25C3%25BCrttemberg-3727-3754760-155627680&utm_source=line_pdf&utm_medium=organic&utm_term=Weingarten%20Bahnhof%20West%20-%20Leopoldshafen%20Leopoldstra%C3%9Fe)

## **Buslinie 195 Fahrpläne** Abfahrzeiten in Richtung Blankenloch Nord

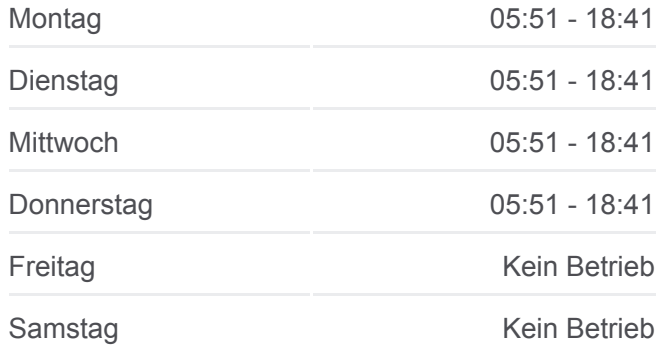

#### **Richtung: Blankenloch Nord**

5 Haltestellen [LINIENPLAN ANZEIGEN](https://moovitapp.com/baden_w%C3%BCrttemberg-3727/lines/195/155627680/7141037/de?ref=2&poiType=line&customerId=4908&af_sub8=%2Findex%2Fde%2Fline-pdf-Baden_W%25C3%25BCrttemberg-3727-3754760-155627680&utm_source=line_pdf&utm_medium=organic&utm_term=Weingarten%20Bahnhof%20West%20-%20Leopoldshafen%20Leopoldstra%C3%9Fe)

Leopoldshafen Leopoldstraße

Kit-Campus Nord Südtor

Blankenloch Stutensee-Center

Blankenloch Lorenzstraße

**Buslinie 195 Info Richtung:** Blankenloch Nord **Stationen:** 5 **Fahrtdauer:** 13 Min **Linien Informationen:**

## [Buslinie 195 Karte](https://moovitapp.com/baden_w%C3%BCrttemberg-3727/lines/195/155627680/7141037/de?ref=2&poiType=line&customerId=4908&af_sub8=%2Findex%2Fde%2Fline-pdf-Baden_W%25C3%25BCrttemberg-3727-3754760-155627680&utm_source=line_pdf&utm_medium=organic&utm_term=Weingarten%20Bahnhof%20West%20-%20Leopoldshafen%20Leopoldstra%C3%9Fe)

#### **Buslinie 195 Fahrpläne**

Abfahrzeiten in Richtung Kit-Campus Nord Südtor

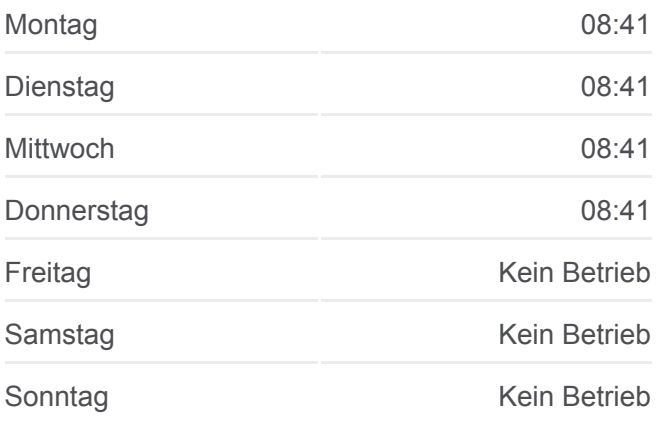

**Buslinie 195 Info Richtung:** Kit-Campus Nord Südtor **Stationen:** 2 **Fahrtdauer:** 5 Min **Linien Informationen:**

## [Buslinie 195 Karte](https://moovitapp.com/baden_w%C3%BCrttemberg-3727/lines/195/155627680/7141501/de?ref=2&poiType=line&customerId=4908&af_sub8=%2Findex%2Fde%2Fline-pdf-Baden_W%25C3%25BCrttemberg-3727-3754760-155627680&utm_source=line_pdf&utm_medium=organic&utm_term=Weingarten%20Bahnhof%20West%20-%20Leopoldshafen%20Leopoldstra%C3%9Fe)

#### **Buslinie 195 Fahrpläne**

Abfahrzeiten in Richtung Leopoldshafen Leopoldstraße

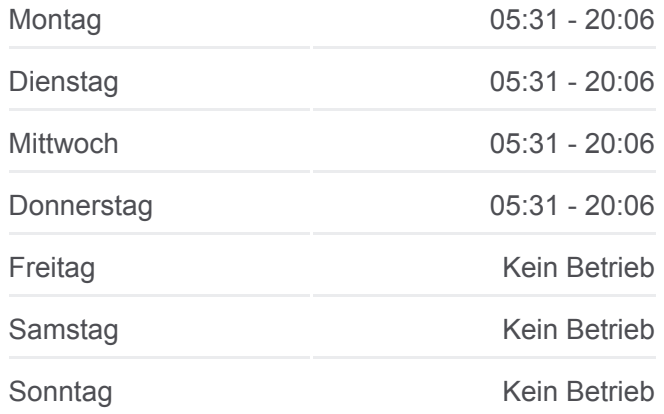

## **Richtung: Kit-Campus Nord Südtor**

2 Haltestellen [LINIENPLAN ANZEIGEN](https://moovitapp.com/baden_w%C3%BCrttemberg-3727/lines/195/155627680/7141501/de?ref=2&poiType=line&customerId=4908&af_sub8=%2Findex%2Fde%2Fline-pdf-Baden_W%25C3%25BCrttemberg-3727-3754760-155627680&utm_source=line_pdf&utm_medium=organic&utm_term=Weingarten%20Bahnhof%20West%20-%20Leopoldshafen%20Leopoldstra%C3%9Fe)

Leopoldshafen Leopoldstraße

Kit-Campus Nord Südtor

#### **Richtung: Leopoldshafen Leopoldstraße**

7 Haltestellen [LINIENPLAN ANZEIGEN](https://moovitapp.com/baden_w%C3%BCrttemberg-3727/lines/195/155627680/7141668/de?ref=2&poiType=line&customerId=4908&af_sub8=%2Findex%2Fde%2Fline-pdf-Baden_W%25C3%25BCrttemberg-3727-3754760-155627680&utm_source=line_pdf&utm_medium=organic&utm_term=Weingarten%20Bahnhof%20West%20-%20Leopoldshafen%20Leopoldstra%C3%9Fe)

Weingarten Bahnhof West

Blankenloch Bahnhof

Blankenloch Nord

Blankenloch Lorenzstraße

Blankenloch Stutensee-Center

Kit-Campus Nord Südtor

**Buslinie 195 Info Richtung:** Leopoldshafen Leopoldstraße **Stationen:** 7 **Fahrtdauer:** 17 Min **Linien Informationen:**

## [Buslinie 195 Karte](https://moovitapp.com/baden_w%C3%BCrttemberg-3727/lines/195/155627680/7141668/de?ref=2&poiType=line&customerId=4908&af_sub8=%2Findex%2Fde%2Fline-pdf-Baden_W%25C3%25BCrttemberg-3727-3754760-155627680&utm_source=line_pdf&utm_medium=organic&utm_term=Weingarten%20Bahnhof%20West%20-%20Leopoldshafen%20Leopoldstra%C3%9Fe)

#### **Buslinie 195 Fahrpläne**

Abfahrzeiten in Richtung Weingarten Bahnhof West

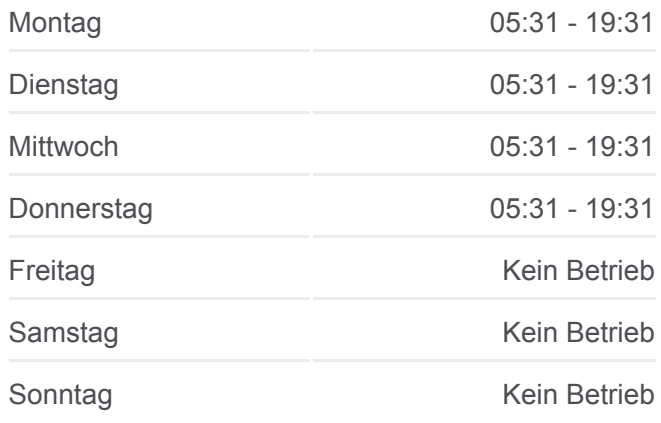

**Buslinie 195 Info Richtung:** Weingarten Bahnhof West **Stationen:** 7 **Fahrtdauer:** 21 Min **Linien Informationen:**

[Buslinie 195 Karte](https://moovitapp.com/baden_w%C3%BCrttemberg-3727/lines/195/155627680/7141202/de?ref=2&poiType=line&customerId=4908&af_sub8=%2Findex%2Fde%2Fline-pdf-Baden_W%25C3%25BCrttemberg-3727-3754760-155627680&utm_source=line_pdf&utm_medium=organic&utm_term=Weingarten%20Bahnhof%20West%20-%20Leopoldshafen%20Leopoldstra%C3%9Fe)

Buslinie 195 Offline Fahrpläne und Netzkarten stehen auf moovitapp.com zur Verfügung. Verwende den [Moovit App,](https://moovitapp.com/baden_w%C3%BCrttemberg-3727/lines/195/155627680/7141251/de?ref=2&poiType=line&customerId=4908&af_sub8=%2Findex%2Fde%2Fline-pdf-Baden_W%25C3%25BCrttemberg-3727-3754760-155627680&utm_source=line_pdf&utm_medium=organic&utm_term=Weingarten%20Bahnhof%20West%20-%20Leopoldshafen%20Leopoldstra%C3%9Fe) um Live Bus Abfahrten, Zugfahrpläne oder U-Bahn Fahrplanzeiten zu sehen, sowie Schritt für Schritt Wegangaben für alle öffentlichen Verkehrsmittel in Stuttgart zu erhalten.

[Über Moovit](https://moovit.com/about-us/?utm_source=line_pdf&utm_medium=organic&utm_term=Weingarten%20Bahnhof%20West%20-%20Leopoldshafen%20Leopoldstra%C3%9Fe) · [MaaS Lösungen](https://moovit.com/maas-solutions/?utm_source=line_pdf&utm_medium=organic&utm_term=Weingarten%20Bahnhof%20West%20-%20Leopoldshafen%20Leopoldstra%C3%9Fe) · [Unterstützte Länder](https://moovitapp.com/index/de/%C3%96PNV-countries?utm_source=line_pdf&utm_medium=organic&utm_term=Weingarten%20Bahnhof%20West%20-%20Leopoldshafen%20Leopoldstra%C3%9Fe) · **[Mooviter Community](https://editor.moovitapp.com/web/community?campaign=line_pdf&utm_source=line_pdf&utm_medium=organic&utm_term=Weingarten%20Bahnhof%20West%20-%20Leopoldshafen%20Leopoldstra%C3%9Fe&lang=de)** 

© 2024 Moovit - Alle Rechte vorbehalten

## **Siehe Live Ankunftszeiten**

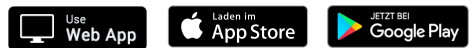

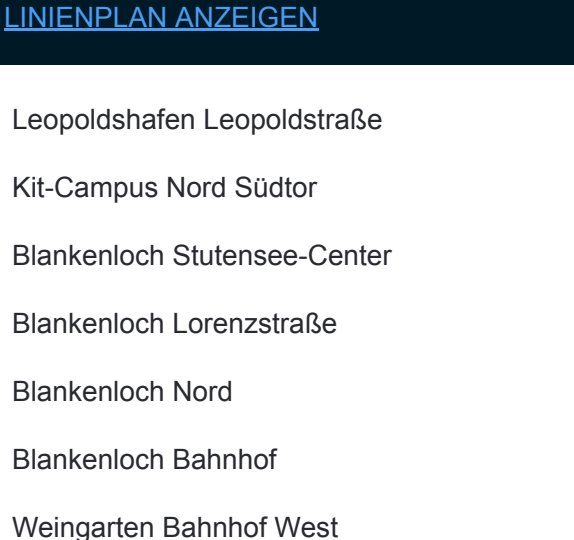

# **Richtung: Weingarten Bahnhof West** 7 Haltestellen

Leopo